## 知 cas如何导出ovf模板

**[方正](https://zhiliao.h3c.com/User/other/25627)** 2020-01-14 发表

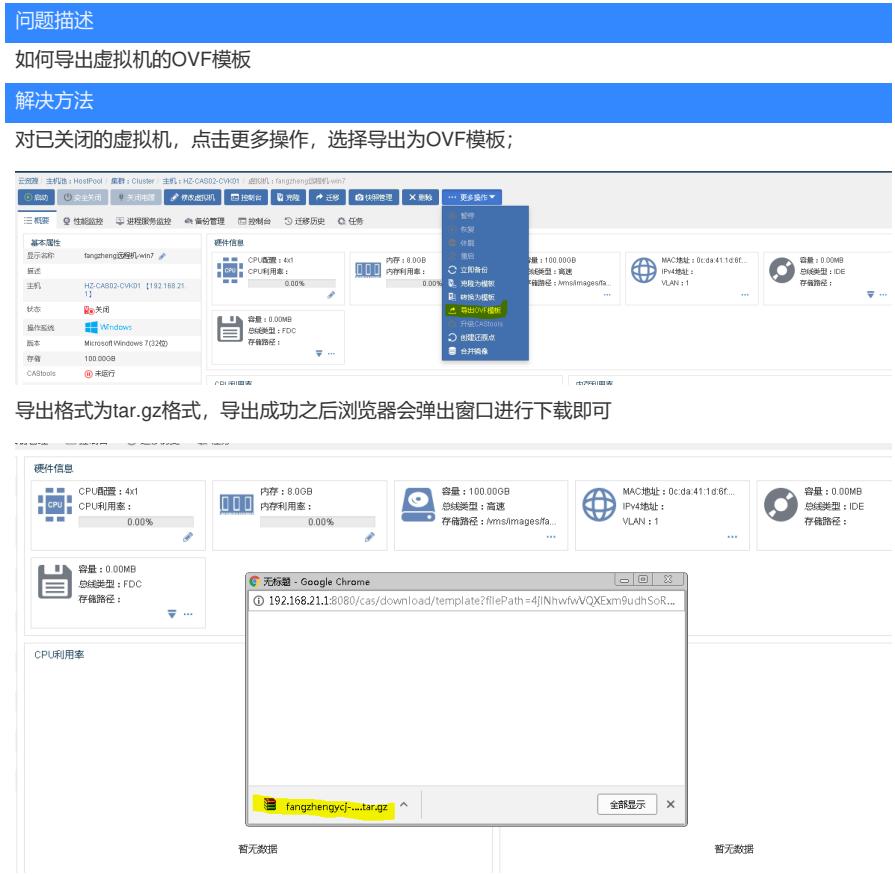